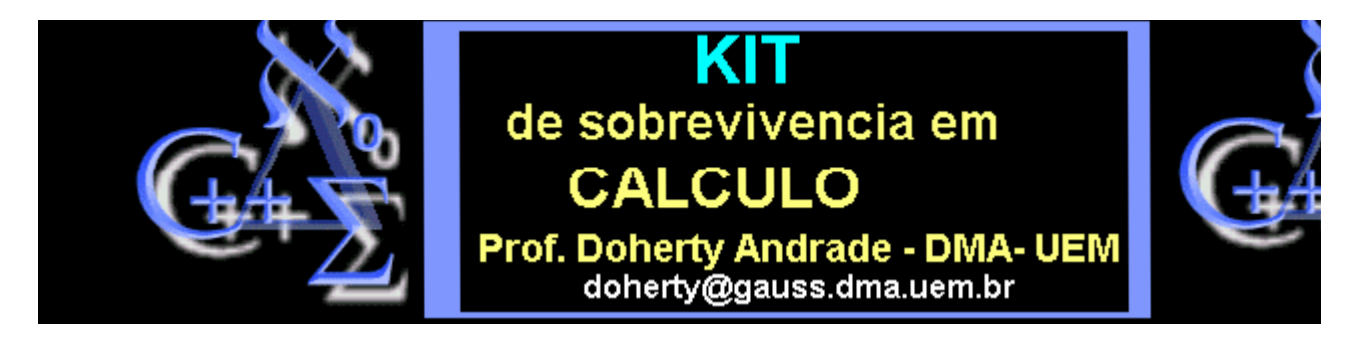

**As aulas de 1 a 5 foram elaboradas juntamente com o Prof. Ma To FU (UEM)**

# Procedimentos

**No Maple os programas são feitos em forma de procedimentos. Um procedimento é na verdade uma função que transforma os argumentos inseridos em outros argumentos, conforme foi programado. A estrutura de um procedimento é a seguinte** 

**Nomeproced:=proc(argumentos)**

**local (variáveis locais)**

**instruções a serem executadas**

**end;**

**Num procedimento podem ser necessários comandos de** 

**repetição e iteração**

**seleção**

**Vamos falar rapidamente sobre eles.**

**Certas situações exigem que uma instrução seja repetida várias vezes. Para isto utilizamos o comando "for". A utilização deste comando segue o esquema**

**(for-do-od)**

**Por exemplo:**

**for j from inicio by passo to fim** 

**do expressões dependentes de j** 

**od**

**A sequencia "do-od"também funciona em outros comandos.**

**Um outro comando especial para fazer recorrências é o "while" que em português** 

**significa enquanto. O esquema é o seguinte:** 

**while k satisfaz-condição do** 

### **instruções envolendo k**

**od**

**Os comandos de seleção "if" ou desvio são utilizados para se executar uma instrução** 

**dentre as várias possivies, condicionadas a uma proposição que pode ser falsa ou verdadeira. O esquema é o seguinte:**

**if condição verdadeira then**

**instruções a executar**

**else outras instruçoes a executar**

**fi** 

**Os camandos de saída de dados são "print"e o "lprint".** 

**A diferença entre eles vai ficar clara nos exemplos.**

**Exemplo 1. Vamos ver um procedimento para determinar se um dado número é par.**

- > **pp:=proc(p)**
- > **if irem(p,2)=0 then**
- > **print(p,`é par`)**
- > **else print(p,`é impar`)**
- > **fi**
- > **end;**

```
pp := \text{proc}(p) if irem(p, 2) = 0 then print(p, 'é par') else print(p, 'é impar') fi end
```
> **pp(-3);**

 $-3$ , é impar

> **pp(6);**

 $6, é par$ 

> **pp(9);**

# $9, \acute{e}$  impar

> **pp(2.4);**

Error, (in pp) wrong number (or type) of parameters in function irem

> **pp(192837465);**

# 192837465, é impar

> **restart;**

**Exemplo 2. Escrever os primeiros 5 números naturais múltiplos de 7.**

- > **m7:=proc(p)**
- > **local k;**
- > **for k from 1 to p do**
- > **print( k\*7 );**
- > **od**
- > **end;**

# $m7 := \text{proc}(p)$  local k; for k to p do print(7\*k) od end

> **m7(5);**

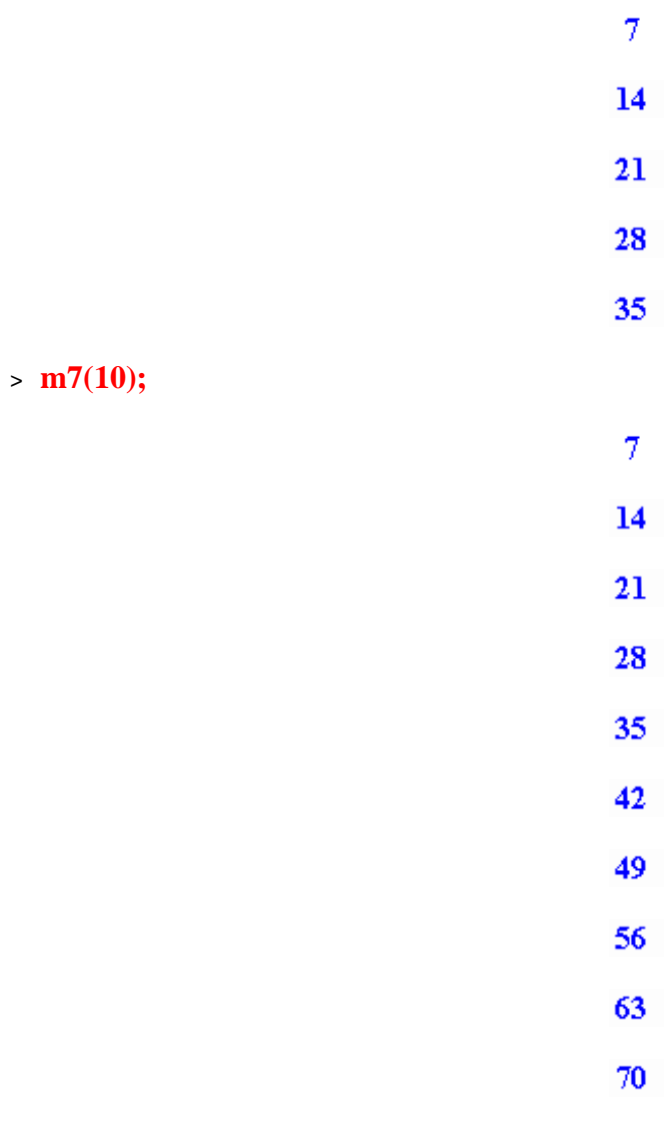

> **restart;**

**Exemplo3. Os números quadrados perfeitos**

- > **k:=0: # k é o contador.**
- $>$  while k^2 <= 112
- > **do**
- $> k:= k+1$
- > **od:**
- > **lprint(`o número de quadrados perfeitos menores que ` ,112,`é`, k);**

o número de quadrados perfeitos menores que 112 é 11

> **restart;**

# **Exemplo4. As raizes de uma equação do segundo grau**

- > **R:=proc(a,b,c)**
- > **if b^2-4\*a\*c<0 then**
- > **lprint(`as raizes sao complexas`)**
- $\ge$  else lprint(` as raizes sao`-b/(2\*a)+sqrt(b^2-4\*a\*c)/(2\*a), -b/(2\*a)-sqrt(b^2-4\*a\*c)/(2\*a))
- > **fi**
- > **end:**
- $\rightarrow$
- > **R(1,0,1);## solução de x^2+1=0**

as raizes sao complexas

> **R(-1,5,6);### solução de -1x^2+5x+6=0**

```
` as raizes sao`-1 6
```
 $\rightarrow$ 

# **Exemplo 5 . ponto fixo**

- > **pfixo1:=proc(f,chute,n)**
- > **local x,k;**
- > **x[0]:=evalf( chute );**
- > **for k from 1 to n do**
- $> x[k] := evalf(f(x[k-1]))$ ;
- > **od;**
- > **if abs(x[n]-x[n-1])-abs(x[n-1]-x[n-2])> 0 then ERROR(`a seq diverge`)**

> **fi;**

> **print(evalf(x[n]));**

> **end;**

```
pfixol := proc(f, chute, n)\mathbf{local}\,x, k;x[0] := \text{evalf}(chute);for k to n do x[k] := \text{evalf}(f(x[k-1])) od;
if 0 \leq abs(x[n] - x[n-1]) - abs(x[n-1] - x[n-2]) then ERROR('a seq diverge') fi
print(\text{evalf}(x[n]))end
```
> **# Testando**

> **pfixo1(sqrt, 0.9 ,20);**

.9999998996

 $\ge$  **f:**=x->x^3-x;

 $f:=x\rightarrow x^3-x$ 

> **pfixo1(f,.5,20);**

#### 1440914959

**Problema 1. Use o comando print ou lprint para estabelecer algum diálogo com o usuário.**

**Problema 2. Incluir no programa "pfixo1" um comando de forma a avisar o usuário quando as iterações divergem.** 

> **#**

**Exemplo 6. Cálculo de raízes via bissecção.**

> **restart;**

- > **bissec1:=proc(f,a,b,n)**
- > **# argumentos: f=funcao**
- > **# a,b extremos do intervalo [a,b]**
- > **# n=numero de bisseccoes**
- > **local aa, bb, c, k: # variaveis locais**
- > **aa:=a;**
- > **bb:=b;**
- > **if aa-bb=0 then ERROR(`a`,aa=`b`,bb);**
- > **fi;**
- > **for k from 1 to n do**
- > **c[k]:=evalf( (aa+bb)/2 );**
- $>$  **if evalf**( $f(aa)*f(c[k]) >0$  **then aa:=c[k]**
- > **elif evalf( f(aa)\*f(c[k]) )=0 then ERROR(`f(aa)\*f(bb)=0`)**
- > **else bb:=c[k]**
- > **fi**
- > **od;**
- > **lprint( `Raiz aproximada apos`,n,`bisseccoes:` );**
- > **lprint( evalf(c[n]) );**
- > **end;**

```
bissec1 := \text{proc}(f, a, b, n)\mathbf{local}\,aa,\,bb,\,c,\,k;aa := a;;
if aa - bb = 0 then ERROR(a, aa = b, bb) fi;
for k to n do
      c[k] := \text{evalf}(1 / 2 * aa + 1 / 2 * bb);if 0 \leq \text{evalf}(f(aa) * f(c[k])) then aa := c[k]elif evalf(f(aa)*f(c[k])) = 0 then ERROR(f(aa)*f(bb)=\theta)
      else bb := c[k]fi
od;
lprint('Raiz aproximada apos', n, 'bisseccoes:');
\text{lprint}(\text{evalf}(c[n]))end
```
> **#**

- > **# Testando o programa.**
- > **#**
- > **bissec1(sin, 2, 4, 15);**

Raiz aproximada apos 15 bisseccoes: 3.141540529

- > **#**
- $\text{F}$ := x -> x^3+3\*x-10:

# > **bissec1(ff, 1, 4, 30);**

Raiz aproximada apos 30 bisseccoes: 1.698885489

> **#**

#### > **bissec1(sin, 1, 2, 10); # PERIGO!!! (bug?)**

Raiz aproximada apos 10 bisseccoes: 1.999023438

**Exemplo 7. Cálculo de uma aproximação para** 

- > **seqq:=proc(n,chute,m)**
- > **local x,k;**
- > **x[0]:= chute;**
- > **for k from 1 to m do**
- $> x[k] := evalf((1/2)*(x[k-1]+n/x[k-1]));$
- > **od;**
- > **print(evalf(x[m]));**
- > **end:**

>

# **Exemplos**

> **seqq(2,1,20); # raiz quadrada de 2 apos 20 iteracoes.**

# 1.414213563

> **seqq(5,1,10); # raiz quadrada de 5 apos 10 iteracoes.**

### 2.236067978

- > **Digits:= 30:# para pedir uma aproximaçao com 30 digitos**
- > **seqq(2,1,20); # raiz quadrada de 2 apos 20 iteracoes.**

1.41421356237309504880168872421

> **seqq(5,1,100); # raiz quadrada de 5 apos 100 iteracoes.**

2.23606797749978969640917366874